# skillsoft<sup>\*</sup> global **knowledge**

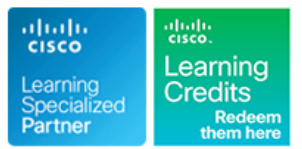

# **Cisco Aggregation Services Router 9000 Series Essentials**

**Duration: 4 Days Course Code: ASR9KE Version: 6.1 Delivery Method: Virtual Learning**

### Overview:

The Cisco Aggregation Services Router 9000 Series Essentials course introduces you to the features and functions of the Cisco Aggregation Services Router (ASR) 9000 Series platforms. Through a combination of lecture and hands-on labs, you will gain an understanding of all major aspects of the platform, including hardware, Layer 2 and Layer 3 services, routing protocols including Segment Routing, Layer 2 and Layer 3 multicast, Quality of Service (QoS) features, and network virtualization. The course investigates Cisco Internetworking Operating System (IOS) XR 64-Bit Linux-based feature parity in the environment, as well as how to install Cisco IOS® XR 64-Bit software packages.

### Virtual Learning

This interactive training can be taken from any location, your office or home and is delivered by a trainer. This training does not have any delegates in the class with the instructor, since all delegates are virtually connected. Virtual delegates do not travel to this course, Global Knowledge will send you all the information needed before the start of the course and you can test the logins.

### Target Audience:

Technical professionals who need to know how to deploy Cisco ASR 9000 Series routers in their network environment.

### Objectives:

- 
- **List and describe the major features and benefits of a Cisco ASR** 9000 Series router Configure EoMPLS with pseudowire backup
- List and describe the major features and benefits of the Cisco<br>
Configure local Ethernet LAN(E-LAN) L2VPN 64-Bit IOS XR operating system
- **Understand data flow through the Cisco ASR 9000 Series router**
- Configure Cisco ASR 9000, back out of configuration changes,
- Install the Cisco IOS XR 64-Bit Software operating system, Configure Layer 2 multicast features package information envelopes and software maintenance updates **Describe basic QoS implementation**
- 
- Configure Layer 3 VPN services
- Configure Ethernet link bundles
- Configure local Ethernet Line (E-Line) Layer 2 VPN (L2VPN)
- **After you complete this course you will be able to: Configure Ethernet over Multiprotocol Label Switching (EoMPLS)** E-Line L2VPN
	-
	-
	- Describe Virtual Private LAN Service (VPLS) L2VPN
	- Describe VPLS with Border Gateway Protocol (BGP) autodiscovery
	- and restore older versions of the configuration Configure Configure service-based Connectivity Fault Management (CFM)
		-
		-
- Enable multicast routing on a Cisco ASR 9900 Series router Describe how to configure and verify network Virtualization (nV) on the ASR 9000 series

### **Attendees should meet the following prerequsites: Recommended preparation for exam(s):**

- **Basic IOS XR 64-Bit Software configuration commands** There is no exam aligned to this course **Basic knowledge of router installation and some experience with**
- installation tools Routing protocol configuration experience with BGP, Intermediate

### Prerequisites: Testing and Certification

System-to-Intermediate System (IS-IS), and Open Shortest Path First (OSPF)

- Knowledge of Layer 2 IEEE switching and related protocols
- Strong knowledge of MPLS configuration or multicast configuration experience
- **Experience troubleshooting Cisco routers in a large network** environment
- **MPLS Implementing Cisco MPLS**

## Content:

Cisco ASR 9000 Series Hardware Multicast Routing Number 2 Services

- **Examining the Cisco ASR 9000 Series Exploring Multicast Routing Point-to-Point Alternating Point-to-Point Alternating**
- 
- **Examining the Route Switch Processor/** Cisco Multiprotocol Label Switching Cross-Connect Route Processor (RSP/RP) Functions and line Examining Pseudowire Redundancy and line Examining Pseudowire Redundancy and Fabric Architecture **Examining the MPLS Forwarding Resiliency** Resiliency
- Examining the Cisco ASR 9000 Series Line | Infrastructure Card **Implementing the MPLS Label Layer 2 Multicast** Layer 2 Multicast
- Examining the Cisco ASR 9000 Power Distribution Protocol (LDP)

Cisco IOS XR 64-Bit Software Architecture and line in the Implementing Multicast in Implementing Multicast Linux Fundamentals Segment Routing Concepts

- 
- Cisco ASR 9000 IOS XR 64-Bit vs. 32-Bit Prefix and Adjacency Segment IDs (MQC) Mode
- 

Cisco IOS XR 64-Bit Software Installation Multi-Area **Multi-Area** Labs:

- **Examining Resource Allocations and Media COSPF SR Configuration and Verification COSP Lab 1: ASR 9904 Hardware Discovery Lab** Mappings **Lab 2: Device Discovery and Initial** Mappings **Lab 2: Device Discovery and Initial**
- **Migrating to Cisco IOS XR 64-Bit Software** Layer 3 VPNs Configuration Configuration
- 
- Installing Software Packages 
 Examining L3VPNs Software Software

Cisco IOS XR 64-Bit Software Configuration Configuring L3VPNs Operations Operations Basics **Example 2018** Lab 5: Configuring IS-IS Routing Lab 5: Configuring IS-IS Routing

- Configuring Cisco IOS XR 64-Bit Basic Cisco ASR 9000 Layer 2 Architecture Lab 7: Configuring Internal BGP (iBGP) Operations **line Routing Contract Contract Contract Contract Contract Contract Contract Contract Contract Contract Contract Contract Contract Contract Contract Contract Contract Contract Contract Contract Contract Contract**
- Cisco IOS XR 64-Bit Initial Configuration Examining Carrier Ethernet and Flexible Lab 8: IPv4 Multicast Configuration
- 

Cisco IOS XR 64-Bit Software Routing **Examining the ASR 9000 Layer 2 Lab 10: Configuring and Verifying IGP** 

- 
- 
- 
- **Exploring Routing Protocol for LLN**

line line line

- 
- **Examining the Cisco ASR 9000 Series Camilla Attachment Circuit Redundancy** Redundancy

- 
- 

Cisco IOS XR 64-Bit Segment Routing Multicast

- 
- **linterior Gateway Protocol Segment** Quality of Service Routing (IGP SR) Control Plane Fundamentals **Example 2018** Overview **COVER 2008** CLI COS Basics and the Modular QoS CLI
- **Exploring Linux Fundamentals (SIDs)** (SIDs) Layer 2 QoS Example
	- SR IS-IS Multi-Level and OSPF
	- **IIS-IS SR Configuration and Verification**
	-

- 
- Exploring L3VPN Control and Data Flow | Lab 4: Cisco IOS XR 64-Bit Software
- 
- 

- **Reviewing the Configuration** Ethernet Edge Lab 9: Configuring Multiprotocol Label
	- Comparing Layer 2 and Layer 3 VPNs Switching
- Protocols **Infrastructure and Ethernet Flow Points** Segment Routing
- **Exploring Intermediate System to Layers 2 and 3 Coexistence and VLAN Network** Intermediate System (IS-IS) Tag Manipulation Lab 12: Local E-Line Service
- Exploring OSPF **Exploring the Layer 2 Network** Lab 13: EoMPLS Service **Exploring BGP Infrastructure**

- **Exploring Protocol Independent Multicast Current-Alternating Current (AC-AC) and**
- Architecture **Point-to-Point AC-Pseudowire (PW)** Architecture **Point-to-Point AC-Pseudowire (PW)** 
	-

- Subsystems Examining the Cisco ASR 9000 Series Examining the Cisco ASR 9000 Series
	-

- 
- 

- 
- 
- **Performing Disaster Recovery line Lab 3: Installing Cisco IOS XR 64-Bit Lab 3: Installing Cisco IOS XR 64-Bit** 
	-
	-
	- **Lab 6: Configuring OSPF Routing**
	-
	-
	-
	-
	- (EFPs) and line and line and line and line and line and line and line and line and line and line and line and line and line and line and line and line and line and line and line and line and line and line and line and lin
		-
		-

### Further Information:

For More information, or to book your course, please call us on Head Office 01189 123456 / Northern Office 0113 242 5931

info@globalknowledge.co.uk

[www.globalknowledge.com/en-gb/](http://www.globalknowledge.com/en-gb/)

Global Knowledge, Mulberry Business Park, Fishponds Road, Wokingham Berkshire RG41 2GY UK